# Optimiser les environnements d'exploitation Linux

9 listes de contrôle pour suivre nos conseils techniques sur Red Hat Enterprise Linux

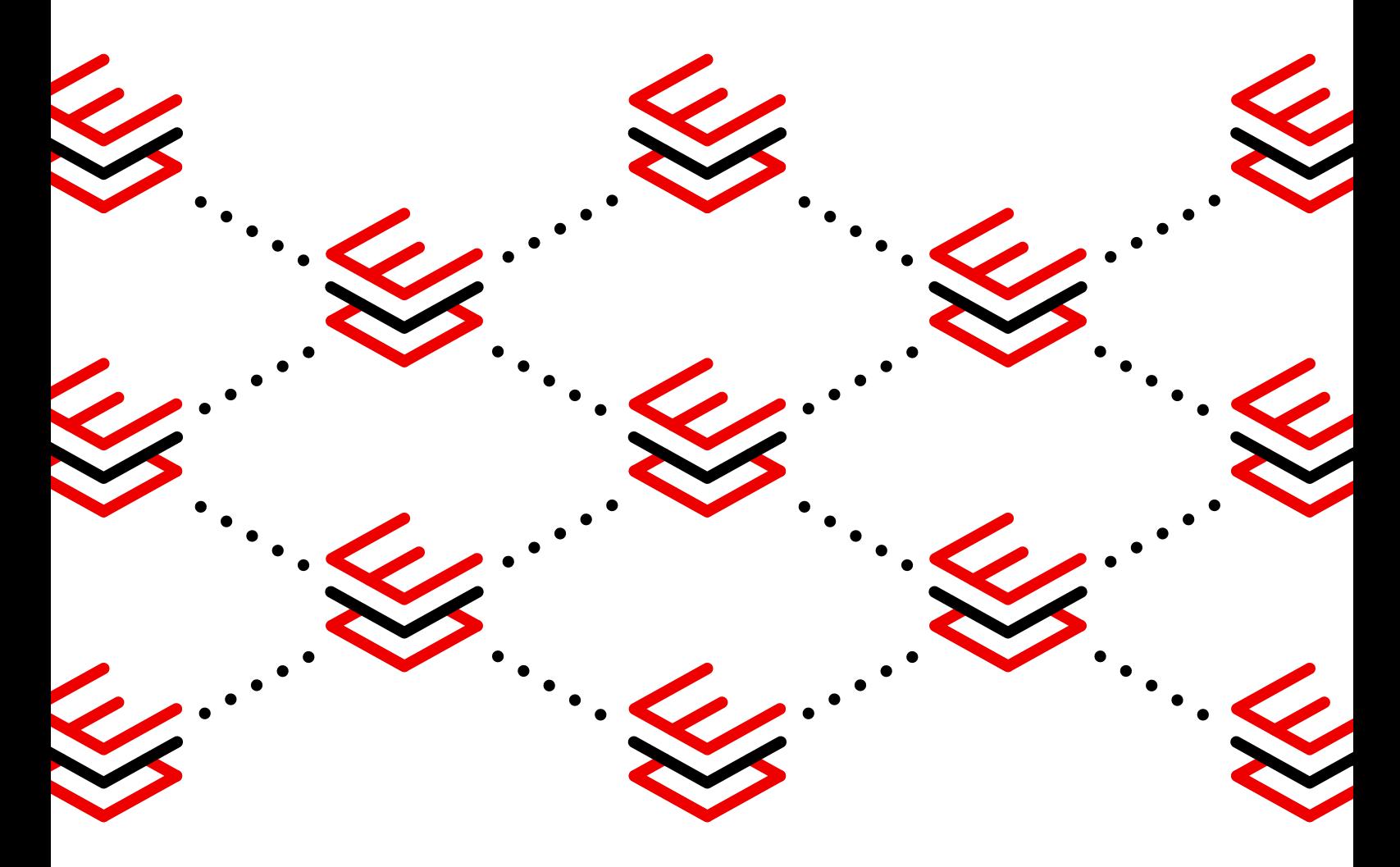

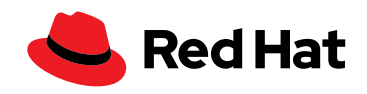

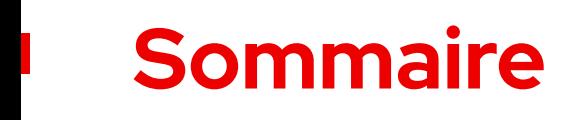

[Introduction](#page-2-0) **[03](#page-2-0)**

## SAP **[15](#page-14-0)**

Sécurité **[04](#page-3-0)**

[Développement](#page-6-0) **7**

**Conteneurs [10](#page-9-0)**

SQL **[12](#page-11-0)**

Périphérie **[18](#page-17-0)**

Gestion et [automatisation](#page-20-0) **21**

[Performances](#page-23-0) **24**

Cycle de vie **[27](#page-26-0)**

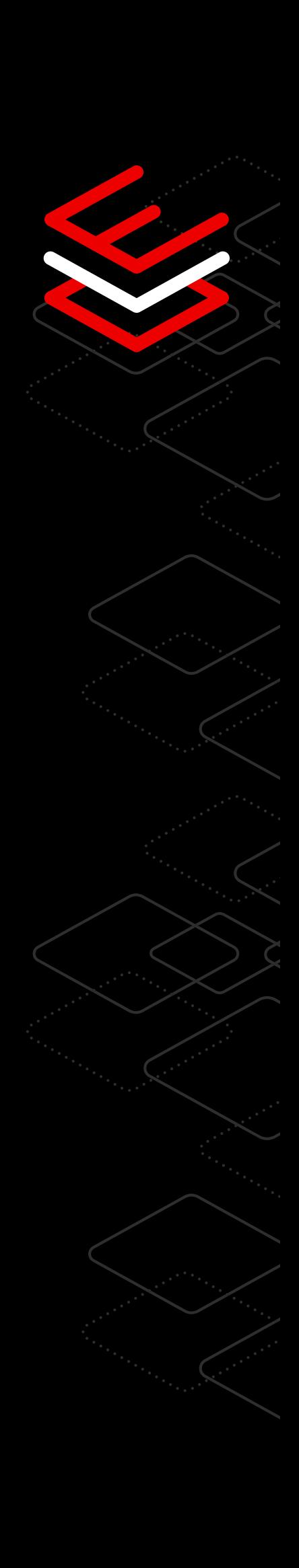

# <span id="page-2-0"></span>**Introduction**

Bénéficiez d'un environnement fiable sur une plateforme qui favorise l'innovation et augmente l'efficacité d'exploitation au sein de votre entreprise, quel que soit l'endroit où vous choisissez de l'exécuter.

Red Hat® Enterprise Linux® fournit une base stable et flexible pour la prise en charge de l'innovation dans le cloud hybride, ce qui vous permet d'intégrer la sécurité et la conformité dans l'infrastructure dès le développement et d'assurer plus facilement la stabilité tout au long du cycle de vie de la production. Vous pouvez également créer, déployer et gérer des applications et des charges de travail essentielles plus rapidement, plus efficacement et de manière cohérente dans les déploiements physiques, virtuels, de cloud privé ou public et d'edge computing.

Les sections suivantes présentent les éléments essentiels de Red Hat Enterprise Linux à travers neuf domaines distincts qui affectent votre exploitation dans un environnement de cloud hybride. Du développement et des conteneurs aux charges de travail et aux performances, en passant par la sécurité et le cycle de vie, nous proposons des conseils pratiques pour tirer le meilleur parti de vos déploiements Red Hat Enterprise Linux dans le datacenter, dans un environnement cloud et en périphérie du réseau.

**Conseils pratiques pour tirer le meilleur parti de vos déploiements Red Hat Enterprise Linux**

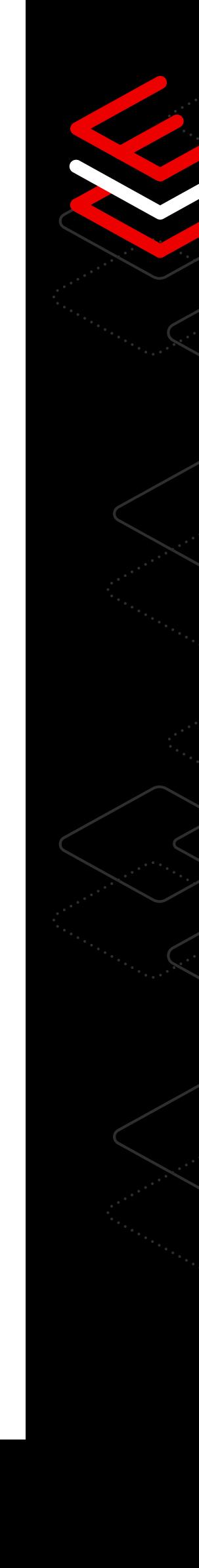

# <span id="page-3-0"></span>**Sécurité**

### Découvrir 8 conseils techniques pour un plus haut niveau de sécurité et de conformité

Réduisez les risques, appliquez vos configurations et politiques de sécurité et aidez votre entreprise à respecter la réglementation grâce aux fonctionnalités de sécurité et de conformité de Red Hat Enterprise Linux.

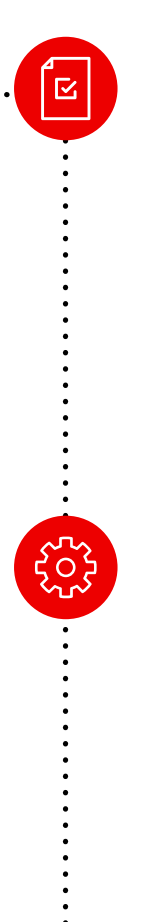

### Gestion des paramètres de conformité standardisée

La politique de chiffrement à l'échelle du système offre un moyen cohérent de mettre en œuvre des paramètres de conformité basés sur des standards et d'en assurer le respect dans votre infrastructure.

D'une simple commande, vous pouvez sélectionner une politique de chiffrement intégrée et l'appliquer de manière cohérente à toutes les applications de votre système. De plus, si vous avez des exigences particulières en matière de conformité réglementaire, vous pouvez créer une politique personnalisée pour atteindre vos objectifs.

Les rôles système de Red Hat Enterprise Linux, optimisés par Red Hat Ansible® Automation Platform, permettent aux administrateurs d'utiliser l'automatisation pour installer et gérer les paramètres de sécurité à grande échelle et en peu de temps.

Les rôles système sont conçus pour fonctionner avec de multiples versions de Red Hat Enterprise Linux dans divers environnements, ce qui permet aux administrateurs d'appliquer les meilleures pratiques liées aux solutions Red Hat. Il suffit d'une commande ou d'un workflow pour configurer de nouveaux paramètres de sécurité et assurer leur bon fonctionnement sur tous vos systèmes.

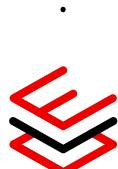

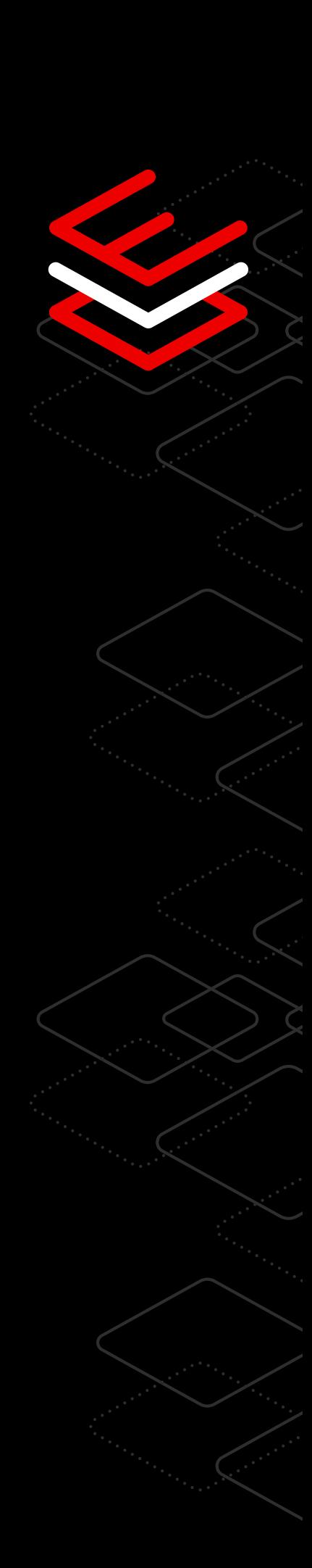

#### Centralisation des authentifications et des autorisations

La solution Red Hat Enterprise Linux inclut des capacités de gestion centralisée des identités qui vous permettent d'authentifier des utilisateurs et de mettre en œuvre des contrôles d'accès basés sur les rôles à l'aide d'une interface unique et évolutive qui couvre l'ensemble de votre datacenter.

- Les fonctions de gestion des identités de Red Hat Enterprise Linux s'utilisent avec Microsoft Active Directory, le protocole LDAP (Lightweight Directory Access Protocol) et d'autres solutions de gestion des accès et des identités tierces par le biais d'interfaces de programmation d'application (API) standard.
- Il est également possible de centraliser la gestion de l'authentification et de l'autorisation pour les services qui utilisent des techniques basées sur les certificats.

[En savoir plus sur la gestion des identités](https://www.redhat.com/fr/blog/automating-red-hat-identity-management-installation)

#### Personnalisation des politiques

SELinux (Security-Enhanced Linux) est une mise en œuvre du contrôle d'accès obligatoire dans le noyau Linux. Les conteneurs Red Hat Enterprise Linux s'exécutent par défaut avec SELinux, ce qui renforce la sécurité du système d'exploitation et empêche l'interruption des conteneurs et l'écrasement du système d'exploitation hôte sous-jacent ou d'autres conteneurs dans le système. Udica permet aux administrateurs système et aux développeurs de conteneurs d'analyser un conteneur en cours d'exécution et de générer automatiquement une politique avec des règles SELinux propres aux conteneurs. Cette solution simplifie la rédaction des politiques et réduit les risques, car elle élimine la nécessité d'exécuter les conteneurs avec des privilèges de super-utilisateur.

[Tester le verrouillage des politiques et en savoir plus](https://lab.redhat.com/selinux-containers)

#### Application de correctifs avec un minimum de temps d'arrêt

Pour les versions Extended Update Support (EUS), Red Hat fournit des correctifs de noyau en direct qui éliminent les CVE (Common Vulnerabilities and Exposures) graves ou importantes, sans coût supplémentaire. Ainsi, vous pouvez appliquer des correctifs sur le noyau en cours d'exécution pour corriger immédiatement une vulnérabilité sans redémarrer votre système, ce qui réduit les temps d'arrêt sans compromettre la sécurité.

[Tester l'application de correctifs en direct sur le noyau et en savoir plus](https://lab.redhat.com/kpatch-apply)

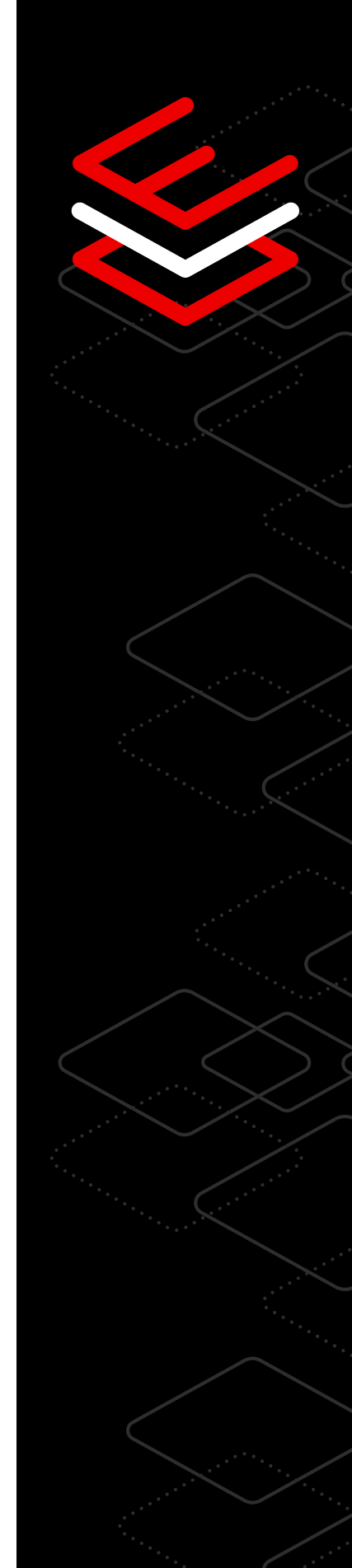

#### Gestion de la sécurité et de la conformité à grande échelle

Inclus dans la souscription Red Hat Enterprise Linux sans coût supplémentaire, Red Hat Insights est une offre SaaS (Software-as-a-Service) qui fournit aux utilisateurs des données de sécurité exploitables sur leurs déploiements. Identifiez et traitez les risques liés à l'exploitation et aux vulnérabilités, analysez vos systèmes plus rapidement pour déterminer quels sont les correctifs manquants et accordez la priorité aux correctifs les plus importants. Vous pouvez créer, modifier, mettre en œuvre et assurer le respect des politiques de configuration de sécurité sur tous vos systèmes Red Hat Enterprise Linux à partir d'une seule interface web. Avec une souscription Red Hat Smart Management, vous pouvez également exécuter, mettre à l'échelle et automatiser les plans de correction à partir de Red Hat Insights.

#### [En savoir plus sur la conformité](https://lab.redhat.com/insights-workshop)

#### Enregistrement des activités du système pour assurer les objectifs de conformité

Red Hat Enterprise Linux inclut l'enregistrement des sessions avec des fonctionnalités d'audit et de journalisation qui permettent aux administrateurs de la sécurité de capturer les saisies et les activités d'un groupe d'utilisateurs donné sur un système. Ces données, enregistrées dans le même fichier journal que toutes les autres activités, peuvent être analysées et mises en corrélation à l'aide des fonctions de relecture et de pause incluses dans l'outil de lecture.

[Tester l'enregistrement de sessions](https://lab.redhat.com/session-recording-tlog)

#### Blocage de l'exécution des applications non autorisées

La liste des applications autorisées peut réduire les vecteurs d'attaque potentiels et empêcher l'exécution des applications non autorisées sur votre système. Le démon de politique d'accès aux fichiers (fapolicyd) intègre une liste d'applications autorisées qui permet à un utilisateur de lancer uniquement les exécutables approuvés sur un système. Les administrateurs système peuvent configurer fapolicyd avec des politiques par défaut ou créer les leurs pour empêcher l'exécution d'applications modifiées ou non autorisées.

[En savoir plus sur les listes d'applications autorisées](https://www.redhat.com/fr/blog/stop-unauthorized-applications-rhel-8s-file-access-policy-daemon)

ರ

# <span id="page-6-0"></span>**Développement**

## 8 conseils techniques pour créer et déployer des applications dans un cloud hybride

Découvrez une plateforme avec des fonctions intégrées de sécurité, des options de développement conteneurisé, et des outils pour développer des applications et des services dans tout type d'environnement.

#### Accès à de nombreux outils de développement

Profitez d'une vaste bibliothèque d'applications, d'outils, de guides et de conseils qui permettent aux développeurs d'être à la fois sélectifs et agiles. Qu'il s'agisse d'une sélection de compilateurs pour C/C++, Rust et Go ou d'un large éventail de langages d'exécution tels que Python, Ruby, PHP, Perl et Node.js, la solution Red Hat Enterprise Linux fournit aux développeurs ce dont ils ont besoin. Elle propose également un choix de versions d'assistance à long terme ou les dernières versions des outils de développement afin que les bons outils soient disponibles, quelle que soit l'application.

[En savoir plus sur les outils de développement](https://developers.redhat.com/topics)

### Accès au cloud

Venez à bout de la complexité, quels que soient l'endroit et le mode de déploiement choisis : sur site, dans un environnement cloud ou conteneurisé et jusqu'en périphérie de votre réseau. Le programme Red Hat Cloud Access vous permet d'utiliser votre souscription sur des clouds publics certifiés Red Hat.

[En savoir plus sur Red Hat Cloud Access](https://www.redhat.com/fr/technologies/cloud-computing/cloud-access?extIdCarryOver=true&intcmp=701f20000012m2UAAQ&percmp=7013a000002wTRHAA2&sc_cid=7013a000002pvCXAAY)

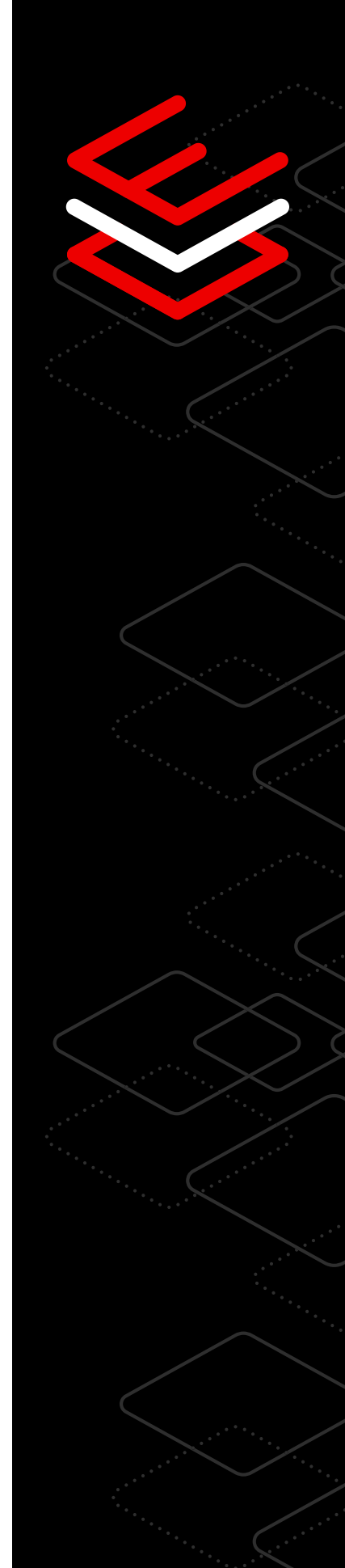

 $\langle I \rangle$ 

#### Outils de développement de conteneurs

Red Hat Enterprise Linux propose une suite d'outils de développement et d'exécution de conteneurs. Bénéficiez de plusieurs images de base sécurisées et basées sur Red Hat Enterprise Linux pour fournir un système aussi cohérent que flexible, dont les équipes de développement ont besoin pour créer des conteneurs à adopter sur tous vos lieux de déploiement.

[En savoir plus sur les outils de conteneur](https://developers.redhat.com/topics/containers)

#### Image Builder

Créez une image personnalisée pour votre environnement de développement grâce à l'outil de création d'images de Red Hat Enterprise Linux. Situé dans la barre de navigation gauche de la [console Red Hat Hybrid Cloud](http://cloud.redhat.com/beta/insights), le [service de création](http://cloud.redhat.com/beta/insights)  [d'images](http://cloud.redhat.com/beta/insights) simplifie et rationalise l'assemblage de vos images personnalisées de système d'exploitation avec les dernières mises à jour de contenu et de sécurité dans tous vos environnements de cloud hybride.

[En savoir plus sur l'outil de création d'images](https://www.redhat.com/fr/blog/using-no-cost-developer-subscription-new-red-hat-enterprise-linux-image-builder-hosted-service)

#### Priorité à la sécurité et à la conformité

En intégrant dès le début la sécurité et la conformité au cycle de vie de l'infrastructure et des applications, il est possible de réduire les risques de vulnérabilités.Red Hat Enterprise Linux inclut des fonctionnalités de défense multicouche contre les failles, notamment des contrôles de sécurité automatisés et reproductibles, tels que les dernières normes et bibliothèques de chiffrement, SELinux et les listes d'applications. Vous bénéficiez également de correctifs et de la correction en direct, ce qui vous permet de concentrer vos efforts sur le développement et le déploiement efficaces de nouveaux logiciels sur une plateforme fiable.

[En savoir plus sur les approches axées sur la sécurité](https://www.redhat.com/fr/technologies/linux-platforms/enterprise-linux/security)

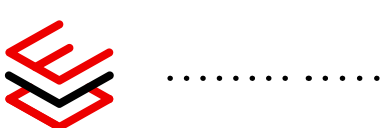

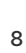

#### **Performances**

Red Hat Enterprise Linux offre des performances élevées à vos applications dans le cloud hybride ouvert. Vous pouvez ainsi identifier, analyser et ajuster les performances des charges de travail lors du processus de création des applications. De plus, grâce aux profils TuneD intégrés, vous pouvez optimiser votre système pour différents cas d'utilisation. Red Hat Enterprise Linux comprend également une fonctionnalité de rétroportage de noyau pour certaines améliorations de performances de ce dernier en amont, et garantit le même niveau de compatibilité et de stabilité des applications que celui du noyau Red Hat Enterprise Linux.

[En savoir plus sur les améliorations de performance](https://developers.redhat.com/blog/2015/07/15/tuned-the-tuning-profile-delivery-mechanism-for-rhel)

#### Automatisation et gestion

Avec l'automatisation, les développeurs peuvent consacrer plus de temps à l'innovation et éviter les tâches répétitives. Grâce à Red Hat Enterprise Linux, vous bénéficiez d'une expérience cohérente et stable pour créer et déployer vos charges de travail. Cette solution propose une combinaison de workflows automatisés et reproductibles via des outils tels que celui de création d'images, les rôles système et la console web Red Hat Enterprise Linux.

[En savoir plus sur les workflows automatisés](https://www.redhat.com/fr/solutions/it-automation)

#### Programme Red Hat Developer

Accédez à un portefeuille complet de produits et d'outils de développement d'applications pour créer des logiciels d'entreprise basés sur des microservices, des conteneurs et des environnements cloud. Le programme Red Hat Developer fournit les outils, les technologies et la communauté dont vous avez besoin pour vous aider à résoudre les problèmes, à communiquer avec vos collègues, à découvrir les prochaines étapes et à faire avancer votre projet.

[S'inscrire au programme Red Hat Developer](https://developers.redhat.com/about)

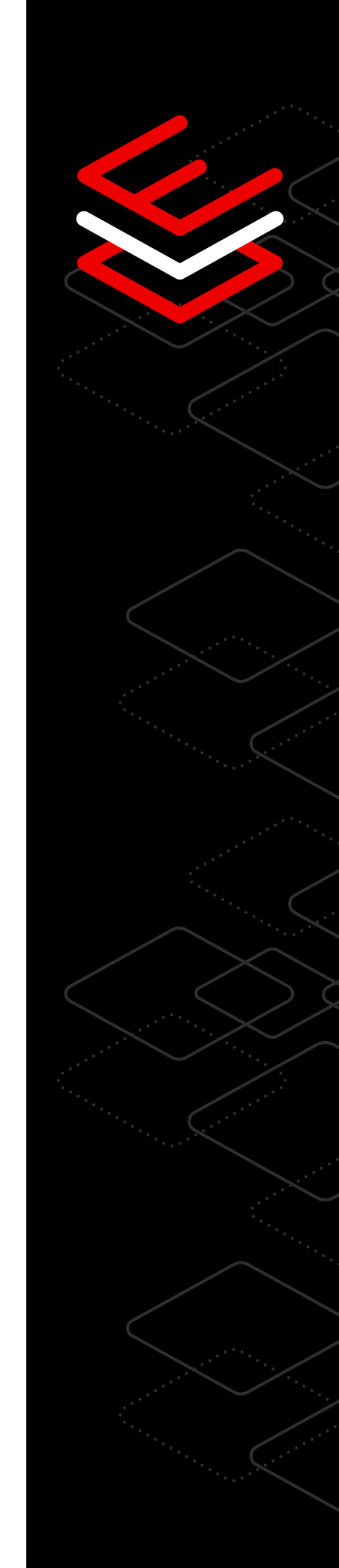

# <span id="page-9-0"></span>**Conteneurs**

## 7 conseils techniques pour simplifier l'adoption des conteneurs

Découvrez des outils de développement de conteneurs standardisés et des images de base qui améliorent la collaboration entre les équipes de développement et d'exploitation.

#### Amélioration de la sécurité des conteneurs à l'aide de conteneurs rootless

Les outils de conteneurisation de Red Hat Enterprise Linux peuvent exécuter des conteneurs en natif en tant que conteneurs non root ou rootless.

Lorsqu'elles s'exécutent sans privilèges ni autorité root, les applications conteneurisées peuvent réaliser moins d'activités et accéder à moins de données. La surface d'attaque du système hôte est alors réduite. Red Hat utilise des espaces de noms pour que les applications s'exécutent en tant que root dans l'environnement conteneurisé et dans un contexte utilisateur normal à l'extérieur du conteneur.

[En savoir plus sur les conteneurs rootless](https://www.redhat.com/sysadmin/rootless-containers-podman)

#### Accélération de l'adoption des conteneurs grâce à Red Hat

Pour réussir un projet, il faut commencer par une base solide ; pour réussir un développement de conteneurs, il faut commencer par une image de base fiable et standardisée.

Si votre application est déjà empaquetée sous forme de RPM, sa conteneurisation peut s'avérer aussi simple que d'installer ce logiciel dans une image UBI (Universal Base Images) Red Hat et de l'exécuter.

[Tester les images UBI Red Hat et en savoir plus](https://lab.redhat.com/containerize-app)

#### Création de conteneurs pour répondre à vos besoins d'applications

Vous avez besoin de logiciels qui ne sont pas inclus dans les images UBI Red Hat ?

La construction intégrale de votre environnement de conteneurs peut être le meilleur moyen de conteneuriser votre charge de travail. L'outil de conteneurisation Buildah permet d'ajouter du contenu à vos images de conteneurs ou de construire de nouveaux environnements de conteneurs.

[Tester les environnements de conteneurs et en savoir plus](https://lab.redhat.com/buildah)

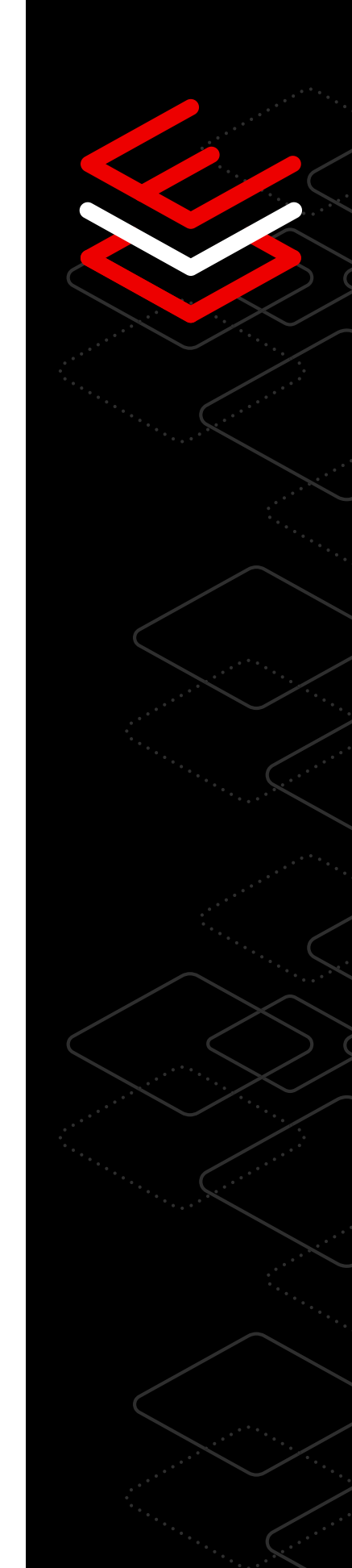

#### Gestion de la conformité des conteneurs sources

Si vous distribuez vos images de conteneurs avec des logiciels Open Source, vous pourriez avoir à fournir le code source de ces applications.

Une commande unique simplifie l'obtention du code source de votre image UBI Red Hat, ce qui facilite le suivi et la gestion de la conformité juridique des applications conteneurisées.

[Regarder pour en savoir plus sur les conteneurs sources](https://www.youtube.com/watch?v=VhEDmsuWujs)

#### Maintien de la compatibilité avec les conteneurs sur Red Hat Enterprise Linux

Red Hat teste les conteneurs créés avec Red Hat Enterprise Linux pour vérifier qu'ils sont interopérables.

Ainsi, les conteneurs qui présentent du contenu Red Hat Enterprise Linux 7 ou 6 peuvent s'exécuter sur des systèmes hôtes Red Hat Enterprise Linux 8. Cette caractéristique vous laisse le choix de mettre à jour le système d'exploitation de votre hôte de conteneur indépendamment du contenu du conteneur d'application.

[En savoir plus sur la portabilité des conteneurs](https://access.redhat.com/support/policy/rhel-container-compatibility)

#### Automatisation des mises à jour des conteneurs à l'aide des mises à jour automatiques Podman

Vous pouvez configurer les charges de travail de vos conteneurs pour vérifier automatiquement leur référentiel, les retélécharger et les redéployer si une image de conteneur plus récente est disponible.

Si vous combinez cette capacité de mise à jour automatique avec des systèmes pour gérer les services basés sur les conteneurs, vous pouvez automatiser la gestion des charges de travail conteneurisées qui s'exécutent sur un système, en plus de réduire la quantité d'interactions manuelles nécessaires pour assurer la maintenance et gérer les mises à jour des applications.

[Regarder le webinar pour en savoir plus sur l'automatisation des conteneurs](https://www.youtube.com/watch?v=h2O107kd4bY)

#### Déploiement des conteneurs à l'aide d'outils de conteneurisation

Vous débutez dans le développement et le déploiement de conteneurs ?

Les outils de conteneurisation fournis avec la souscription à Red Hat Enterprise Linux comprennent des utilitaires qui permettent de télécharger et d'exécuter des conteneurs existants, de créer les vôtres ou d'en partager entre vos systèmes et registres.

[Tester les outils de conteneurisation et en savoir plus](https://lab.redhat.com/podman-deploy)

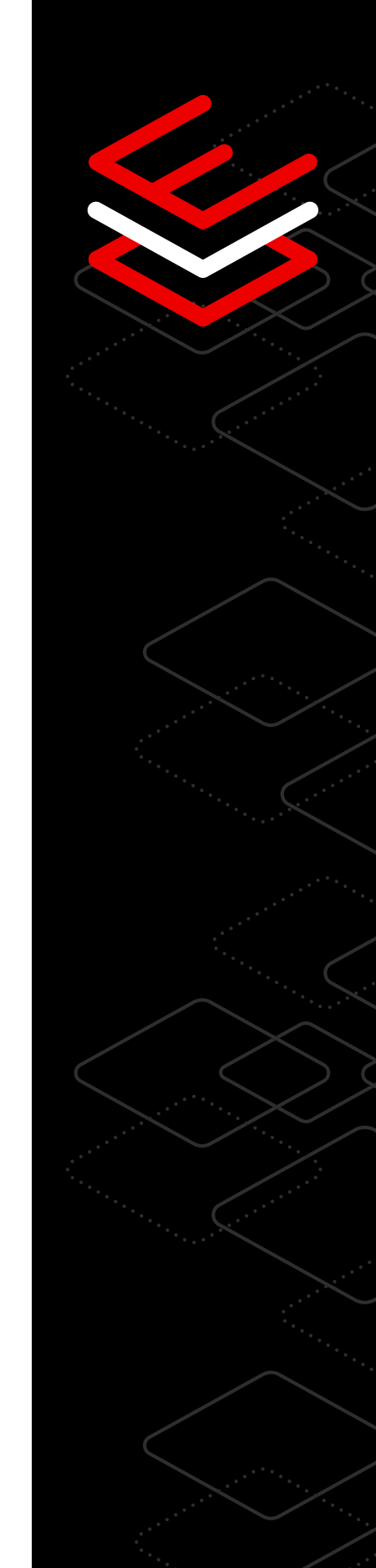

# <span id="page-11-0"></span>**SQL**

### 7 conseils techniques pour mieux gérer les charges de travail Microsoft SQL Server

Gérez les charges de travail Microsoft SQL Server de votre entreprise grâce à ces ateliers qui vous permettront d'obtenir de meilleures performances et des pratiques de travail plus efficaces. Les ateliers Microsoft SQL Server sur Red Hat Enterprise Linux fournissent aux utilisateurs des tutoriels faciles pour les processus les plus répandus.

#### Installation et configuration à l'aide de rôles système

Les équipes informatiques ont besoin d'un processus uniforme et rationalisé pour installer Microsoft SQL Server sur plusieurs serveurs Red Hat Enterprise Linux. Dans ce processus, il est essentiel que les instances SQL Server aient une configuration uniforme, et que le processus d'installation puisse être reproduit lorsque d'autres serveurs sont mis en ligne.

Cet atelier montre comment les utilisateurs pourront utiliser le playbook Ansible afin d'installer et de configurer Microsoft SQL Server sur Red Hat Enterprise Linux.

[Suivre un atelier pour en savoir plus](https://lab.redhat.com/sql-server-ansible)

#### Personnalisation de la politique de chiffrement à l'échelle du système

Les équipes de sécurité exigent désormais l'utilisation d'algorithmes de chiffrement plus puissants au sein des applications ainsi que le chiffrement des données sensibles au repos.

Cet atelier montre comment les utilisateurs pourront utiliser et modifier la politique de chiffrement à l'échelle du système de Red Hat Enterprise Linux, lorsqu'appliquée à Microsoft SQL Server. Ils montrent également comment chiffrer une base de données dans SQL Server grâce à la fonction de chiffrement TDE (Transparent Data Encryption) des données de Microsoft SQL Server.

[Consulter la démonstration pour en savoir plus](https://lab.redhat.com/sql-server-crypto-policy)

010 **IIOII** 

#### Accélération des performances de Microsoft SQL Server

La fonction Columnstore de Microsoft SQL Server permet de multiplier par 10 les performances de certaines requêtes analytiques<sup>1</sup>.

Cet atelier montre les avantages apportés à ces charges de travail par le profil tuneD de Red Hat pour Microsoft SQL Server.

[Découvrir la fonction Columnstore](https://lab.redhat.com/sql-server-cstore)

#### Surveillance des activités pour la conformité

Les organismes de conformité doivent offrir aux utilisateurs qui disposent de privilèges élevés un enregistrement des sessions pour toutes les activités du système d'exploitation et des bases de données.

Cet atelier montre comment consulter les sessions enregistrées dans Red Hat Enterprise Linux et suivre les activités dans Microsoft SQL Server grâce à la fonction d'audit de SQL Server.

[Regarder la démonstration](https://lab.redhat.com/sql-server-session-recording)

#### Exécution et création d'applications à l'aide d'un outil de conteneurisation

Les équipes chargées de l'infrastructure utilisent des applications et des bases de données conteneurisées. Cet atelier montre la vitesse et la flexibilité de l'utilisation de l'image de conteneur Microsoft SQL Server pour Red Hat Enterprise Linux dans le cadre de la création d'applications.

[Consulter la démonstration pour en savoir plus](https://lab.redhat.com/sql-server-ubi)

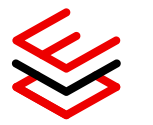

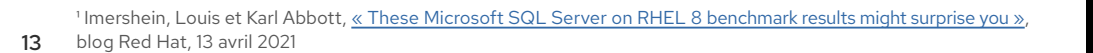

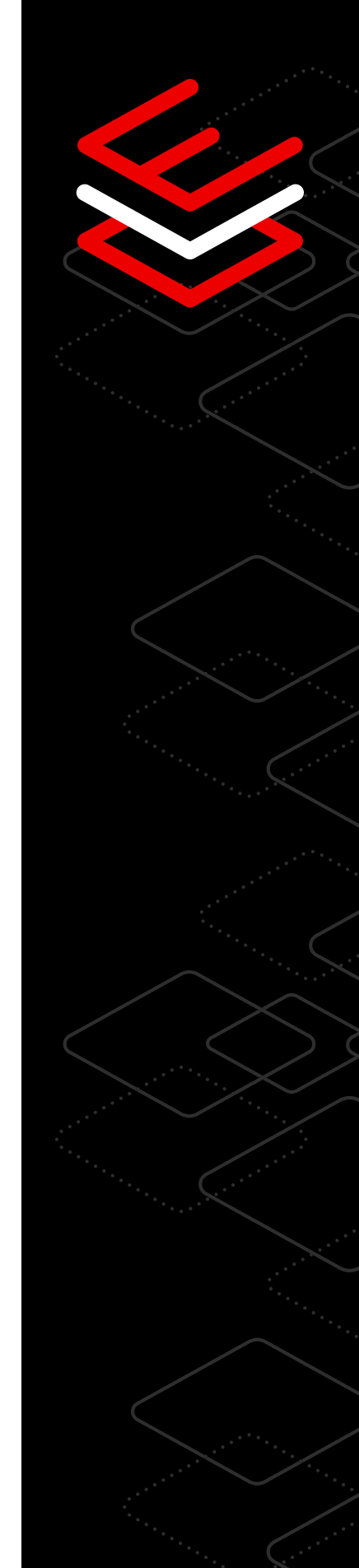

#### Application, mise à l'échelle et déploiement des meilleures pratiques à l'aide d'analyses

Les administrateurs système ont besoin de renseignements exploitables pour fournir des analyses proactives sur leurs déploiements.

Cet atelier montre comment utiliser Red Hat Insights, qui permet aux utilisateurs de découvrir et traiter les risques liés aux opérations et aux vulnérabilités pour analyser rapidement les actions et les classer par ordre de priorité dans l'environnement de leur système.

#### [Découvrir Red Hat Insights](https://lab.redhat.com/sql-server-insights)

#### Récupération et analyse des données pour la surveillance des performances

Surveillez vos performances et identifiez les goulets d'étranglement grâce à Performance Co-Pilot (PCP) sur Red Hat Enterprise Linux. PCP vous offre une vue complète des indicateurs de performance de Microsoft SQL Server dans votre environnement.

Cet atelier montre comment collecter et analyser les données afin de résoudre les problèmes de performance.

[Suivre un atelier pour en savoir plus](https://lab.redhat.com/pcp-intro)

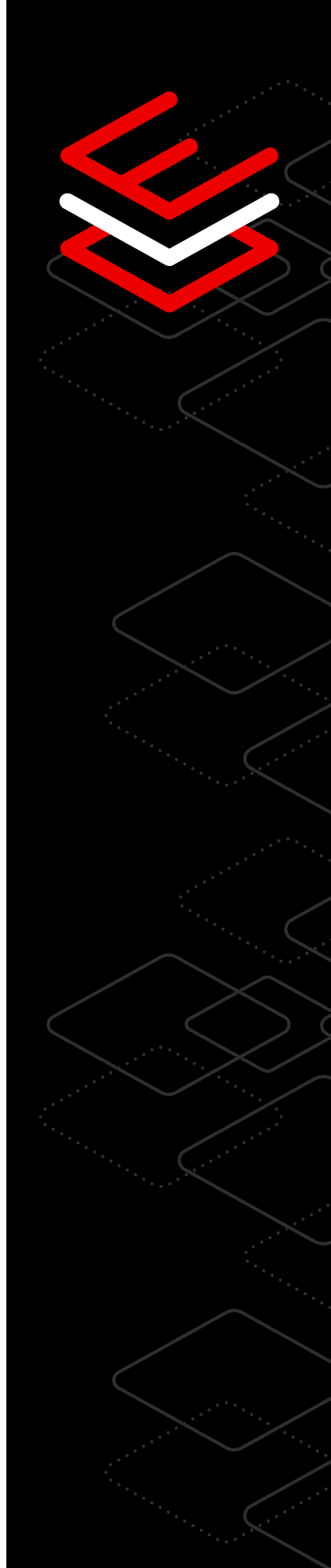

# <span id="page-14-0"></span>**SAP**

### 8 conseils techniques pour la gestion des charges de travail SAP

Red Hat fournit une pile d'infrastructure logicielle complète pour gérer vos charges de travail SAP, notamment un système d'exploitation fiable, un hyperviseur de virtualisation hautes performances, une plateforme cloud Open Source, des technologies de conteneurs basées sur Kubernetes ainsi que des outils de gestion et d'automatisation. Les ateliers ci-dessous vous permettront d'en savoir plus et vous aideront à répondre aux besoins de votre entreprise.

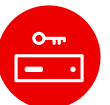

#### Premiers pas avec les bases de l'administration des services

Votre SAP s'exécute sur une plateforme et vous souhaitez le déplacer vers Red Hat Enterprise Linux ? La gestion des services sur Red Hat Enterprise Linux est prise en charge par systemd, un démon qui lance les services système au démarrage et permet aux équipes d'administration d'arrêter, de démarrer ou de redémarrer les services sur un système en cours d'exécution. systemd peut également être configuré pour surveiller l'état d'un service et le redémarrer si nécessaire.

[Suivre l'atelier sur les bases de l'administration des services](https://lab.redhat.com/service-admin)

### Installation de logiciels à l'aide de gestionnaires de paquets

Vous souhaitez changer votre système d'exploitation pour passer à Red Hat Enterprise Linux ? L'installation, la mise à niveau et la gestion des logiciels sont des compétences essentielles pour les administrateurs de Red Hat Enterprise Linux.

[Suivre l'atelier sur les gestionnaires de paquets](https://lab.redhat.com/installing-software-yum)

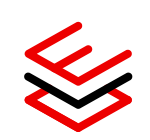

#### Réduction des temps d'arrêt grâce à l'automatisation

Les administrateurs système ont besoin de capacités de mise à l'échelle. Avec Red Hat Enterprise Linux for SAP Solutions, vous pouvez entièrement automatiser votre déploiement SAP et la gestion des environnements SAP HANA® ainsi que l'infrastructure Red Hat. Aidez vos équipes à automatiser les transitions essentielles, telles que les mises à niveau de systèmes et de logiciels, avec des temps d'arrêt proches de zéro. Favorisez également la haute disponibilité et la récupération après sinistre pour les déploiements SAP HANA évolutifs, à l'horizontale et à la verticale, grâce aux technologies de configuration en cluster haute disponibilité Red Hat entièrement prises en charge.

[En savoir plus sur les solutions de haute disponibilité et de récupération après](https://www.redhat.com/fr/resources/sap-hana-reducing-downtime-overview) [sinistre pour SAP](https://www.redhat.com/fr/resources/sap-hana-reducing-downtime-overview)

#### Réduction des besoins en maintenance avec l'application de correctifs en direct sur le noyau

Red Hat Enterprise Linux for SAP Solutions fournit des correctifs de noyau en direct qui éliminent les vulnérabilités et les risques courants graves ou importants, sans coût supplémentaire. Ainsi, vous pouvez appliquer des correctifs sur un noyau en cours d'exécution pour corriger une vulnérabilité plus rapidement et sans redémarrer votre système, ce qui réduit les temps d'arrêt sans compromettre la sécurité.

[En savoir plus sur l'application de correctifs en direct sur le noyau de systèmes en](https://lab.redhat.com/kpatch-apply) [cours d'exécution](https://lab.redhat.com/kpatch-apply)

#### Mise à disposition d'évaluations automatiques de l'intégrité, des découvertes et de la sécurité

Les administrateurs système bénéficient de services de surveillance et de correction proactifs pour leur infrastructure SAP. Obtenez plus d'informations sur la vision axée sur les applications de Red Hat pour les déploiements SAP HANA, qui facilite la gestion des systèmes SAP.

[En savoir plus sur Red Hat Insights](https://www.redhat.com/fr/blog/red-hat-insights-dashboard-provides-automatic-discovery-health-and-security-assessment-sap-hana-red-hat-enterprise-linux)

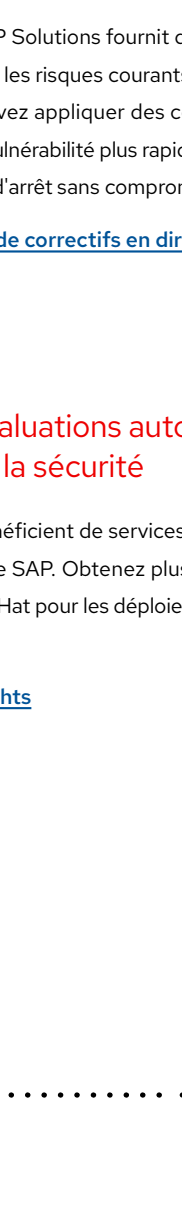

R.

#### Vérification des problèmes signalés et résolution simple

Red Hat simplifie les tâches de l'administrateur système SAP via l'analyse des systèmes et la proposition de conseils de correction à réaliser avec Red Hat Insights. En plus du contenu spécifique de SAP, Red Hat Insights permet de trouver des problèmes qui peuvent échapper aux administrateurs et qui affecteront la viabilité des systèmes. Il peut s'agir d'une erreur dans un fichier de configuration essentiel qui rendrait une machine inopérante au prochain redémarrage, d'une mauvaise configuration des paramètres de service qui pourrait augmenter le risque d'attaque à votre infrastructure, ou même de problèmes complexes qui impliquent des interactions entre différentes configurations de service.

[Suivre l'atelier Red Hat Insights](https://lab.redhat.com/insights-workshop)

#### Créer un environnement d'exploitation standard avec des rôles système

Gagnez du temps et gérez efficacement les systèmes sur différentes versions de Red Hat Enterprise Linux grâce à des rôles système qui fournissent des workflows cohérents et rationalisent l'exécution des tâches manuelles. Pour les administrateurs système SAP, Red Hat propose des rôles personnalisés pour préparer les systèmes avec la configuration recommandée pour SAP avant l'installation du logiciel, et pour donner des informations sur cette configuration.

[En savoir plus sur la configuration des rôles système](https://lab.redhat.com/systemroles-soe)

#### Essai de Red Hat Enterprise Linux for SAP Solutions

Profitez de l'essai gratuit de 60 jours de Red Hat Enterprise Linux for SAP Solutions et accédez à la technologie, à la documentation, aux vidéos, aux discussions avec vos homologues, au portail client et plus encore.

[Commencer l'essai](https://www.redhat.com/fr/technologies/linux-platforms/enterprise-linux/sap/try-it?intcmp=7013a000002vyS3AAI%29)

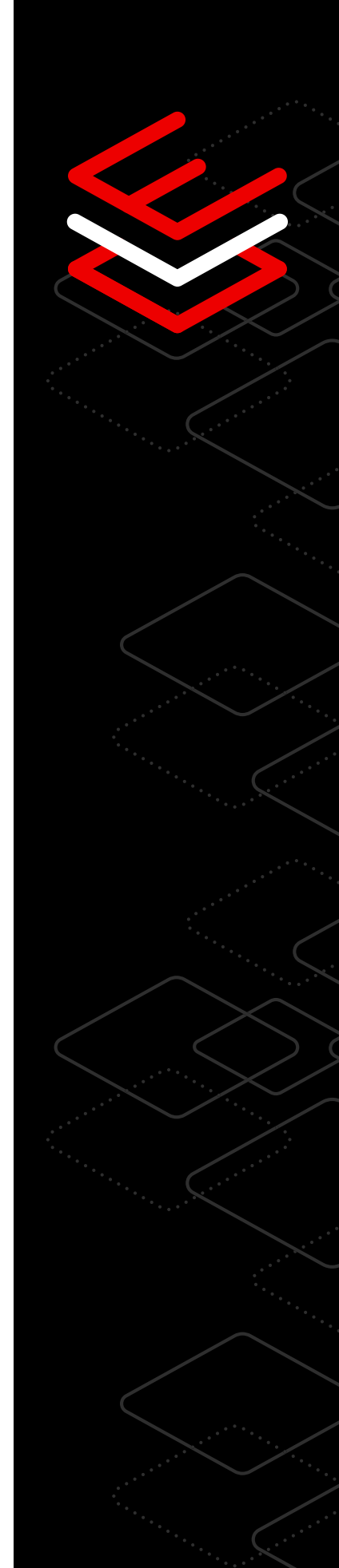

# <span id="page-17-0"></span>**Périphérie**

### 7 conseils techniques pour migrer vers l'edge computing

Les applications de cloud hybride ne sont pas seulement déployées dans les datacenters, on les retrouve de plus en plus sur des appareils distants, à proximité de l'endroit où les données sont créées et utilisées. C'est ce que l'on appelle l'edge computing. [Red Hat Enterprise Linux](https://red.ht/edgetip4rhel) fournit une base cohérente, flexible et centrée sur la sécurité qui permet la création d'images personnalisables, la mise en miroir des appareils distants et la réalisation de restaurations intelligentes pour optimiser la stabilité des déploiements d'applications en périphérie du réseau.

### Gestion de l'edge computing

La fonction edge management de Red Hat Enterprise Linux permet aux entreprises de gérer leurs besoins et de mettre à l'échelle les déploiements en périphérie avec une sécurité renforcée.

Via une seule et unique interface, vous pouvez profiter des avantages du provisionnement automatique, de la visibilité sur l'état du système et des corrections de sécurité rapides. Vous aurez ainsi la certitude de contrôler chaque étape du cycle de vie des systèmes en périphérie.

[Voir la démonstration](https://red.ht/edgetip1)

[Démarrer un atelier](https://red.ht/edgetip1b)

#### Création d'images de système d'exploitation personnalisables

Créez des images système spécifiques à l'aide de l'outil de création d'images. Créez et déployez plus rapidement des images système pour vos machines en dehors du datacenter, et assurez-en plus efficacement la maintenance.

Les déploiements basés sur les images de Red Hat Enterprise Linux sont optimisés pour les architectures d'edge computing, mais peuvent être personnalisés en fonction de vos besoins. Profitez des logiciels et du cycle de développement de Red Hat, et complétez-les avec vos propres contenus et logiciels.

[Suivre l'atelier pratique sur l'outil de création d'images](https://red.ht/edgetip2)

#### Mise en miroir des mises à jour des équipements à distance

Red Hat Enterprise Linux permet la mise en miroir et l'indexation transparente des mises à jour d'images en arrière-plan, ce qui limite l'interruption de service.

Les équipes informatiques peuvent faire passer les mises à jour du système d'exploitation ou le code d'application en production et s'appuyer sur des appareils d'edge computing individuels pour les indexer et les appliquer, au moment qui convient le mieux ou durant le meilleur créneau de maintenance programmée. Cette flexibilité garantit l'application des mises à jour selon vos conditions afin d'optimiser la disponibilité et de réduire les efforts administratifs.

[En savoir plus sur les mises à jour automatiques](https://red.ht/edgetip3)

#### Simplification de l'installation et de l'intégration grâce à l'edge computing

Déployez vos images via le réseau ou un support d'installation local. En plus de vous donner le choix pour l'installation de vos systèmes d'edge computing, Red Hat Enterprise Linux répond à la norme de sécurité FIDO Device Onboard (FDO) pour les appareils. Vous pouvez ainsi automatiser les étapes de post-provisionnement ainsi que l'intégration à distance aux plateformes de gestion.

[En savoir plus sur l'intégration](https://red.ht/edgetip4)

#### Mises à jour à distance efficaces

Prenez en charge les environnements d'edge computing qui ont une connectivité à faible bande passante, limitée ou intermittente.

Red Hat Enterprise Linux aide les administrateurs de systèmes d'edge computing difficiles d'accès à installer des mises à jour plus efficacement. Lorsque les mises à jour sont déployées, seuls les blocs qui ont été modifiés dans l'image sont transférés, ce qui permet d'utiliser moins de bande passante et de transférer rapidement les mises à jour.

[En savoir plus sur la mise à jour d'images](https://red.ht/edgetip5)

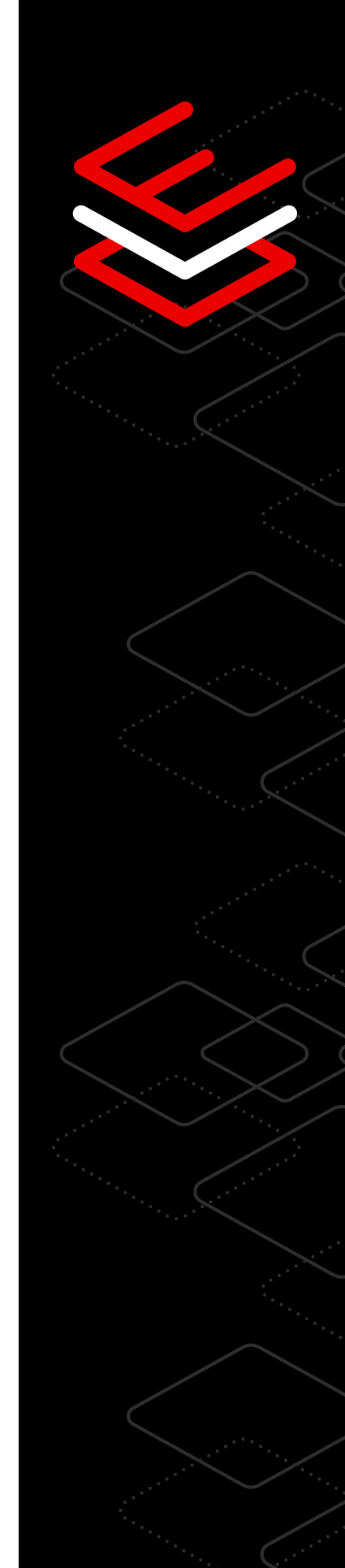

س ق

#### Restauration intelligente du système d'exploitation

Effectuez des contrôles d'intégrité pour vérifier le système, les services essentiels et les applications.

Vous pouvez définir une série de contrôles d'intégrité à exécuter au démarrage pour valider l'état de vos systèmes. Pendant une procédure de mise à jour, si le nouveau système échoue, vous pouvez revenir automatiquement au dernier bon état connu du système.

[Regarder une vidéo pour en savoir plus sur la restauration automatique](https://red.ht/edgetip6)

#### Restauration et mise à jour automatiques des conteneurs

La fonction de mise à jour automatique de Podman peut détecter si une mise à jour de conteneur échoue, et restaure automatiquement la dernière version fonctionnelle.

Les images d'edge computing incluent les outils de conteneurisation Red Hat Enterprise Linux. L'association des fonctions des outils de conteneurisation, comme les mises à jour et les déploiements automatiques de conteneurs, à celles du système existant vous permet non seulement d'extraire et de déployer des charges de travail conteneurisées mises à jour dès qu'elles sont disponibles, mais aussi de reconnaître les cas où la mise à jour ne démarre pas correctement et de redéployer la dernière version de l'application.

[En savoir plus sur les mises à jour automatiques](https://red.ht/edgetip7)

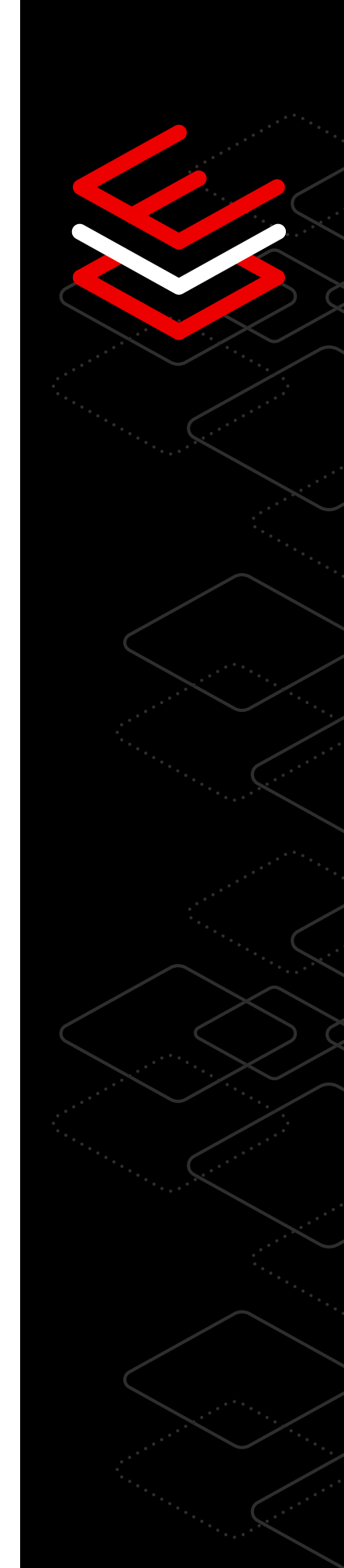

# <span id="page-20-0"></span>**Gestion et automatisation**

### 10 conseils techniques pour simplifier la gestion et l'automatisation

Profitez d'une gestion cohérente et reproductible grâce à l'automatisation des tâches manuelles, à la standardisation des déploiements à grande échelle et à la simplification de l'administration au quotidien.

#### Rationalisation des tâches manuelles avec Red Hat

Les rôles système de Red Hat Enterprise Linux sont un ensemble de rôles pris en charge qui fournissent un workflow cohérent, capable de simplifier l'exécution des tâches manuelles. Ainsi, il n'est plus nécessaire de faire appel à un spécialiste pour gérer et configurer les systèmes sur les différentes versions de Red Hat Enterprise Linux. Par exemple, grâce à l'automatisation, le rôle de système réseau simplifie la configuration sur plusieurs serveurs.

[En savoir plus sur l'automatisation des tâches manuelles](https://www.redhat.com/fr/blog/introduction-rhel-system-roles)

#### Automatisation des configurations

Vous pouvez automatiser la configuration de plusieurs serveurs en combinant plusieurs rôles, notamment timesync, kernel\_settings et tlog. Ensemble, ces rôles permettent de définir les paramètres du serveur NTP (Network Time Protocol) et les réglages du noyau pour la charge de travail de votre système. Ils fournissent également un enregistrement des sessions de terminal pour l'ensemble des éléments de votre système, en plus de maintenir les configurations courantes de l'environnement d'exploitation.

[Participer à un atelier interactif pour en savoir plus](https://lab.redhat.com/systemroles-soe)

#### Contrôle des paramètres de tous les éléments

Les rôles système de Red Hat Enterprise Linux utilisent les fichiers d'inventaire de Red Hat Ansible Automation Platform. Ceux-ci divisent les systèmes en sousgroupes et vous permettent d'appliquer des rôles à certains groupes d'hôtes ou de leur appliquer à tous des paramètres uniques. Vous gardez ainsi un meilleur contrôle sur les paramètres appliqués. Par exemple, avec le rôle kernel\_settings, vous pouvez appliquer un ensemble de paramètres de noyau à vos serveurs de bases de données, puis un autre ensemble à vos serveurs de fichiers.

[En savoir plus sur l'application des paramètres de noyau](https://access.redhat.com/documentation/en-us/red_hat_enterprise_linux/9/html/automating_system_administration_by_using_rhel_system_roles/configuring-kernel-parameters-permanently-by-using-the-kernel-settings-rhel-system-role_automating-system-administration-by-using-rhel-system-roles)

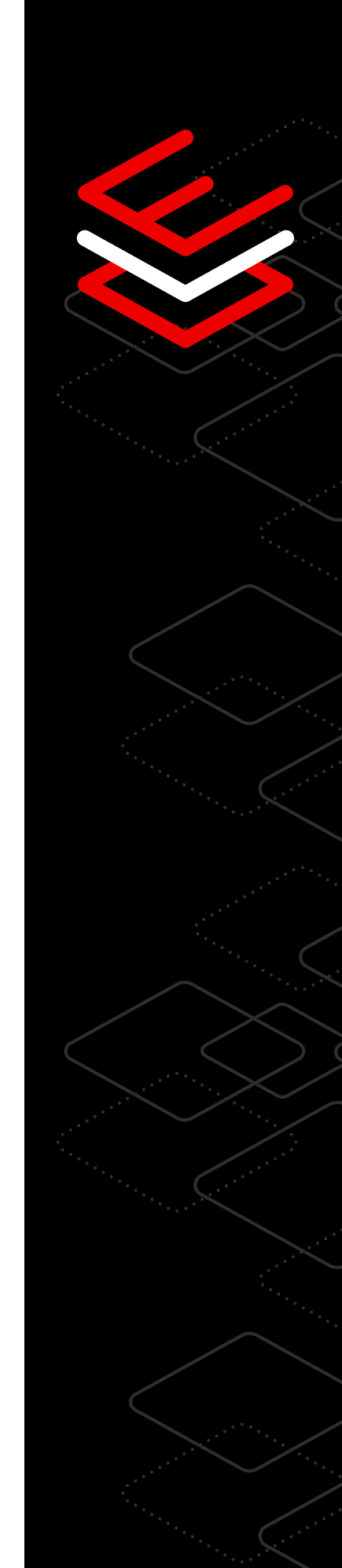

#### Simplification et accélération des déploiements

L'outil de création d'images inclus dans votre souscription Red Hat Enterprise Linux est un outil unique. Il vous fait gagner du temps, car il vous permet de créer des modèles d'images Gold cohérents qui peuvent être déployés dans plusieurs environnements d'exécution.

Cet outil prend en charge les détails nécessaires pour les plateformes cloud, virtuelles et physiques, afin de vous offrir un déploiement rapide sur différentes plateformes selon les besoins de votre entreprise.

[Participer à un atelier interactif pour en savoir plus](https://console.redhat.com/beta/insights/image-builder)

#### Ajout de paquets tiers pour optimiser les charges de travail

L'outil de création d'images vous permet de créer des images Gold, mais pas uniquement pour du contenu Red Hat Enterprise Linux. Vous pouvez ainsi installer des paquets personnalisés ou tiers au moment de la création à l'aide du système de gestion de paquets RPM, ce qui optimise vos images pour votre charge de travail et votre cas d'utilisation tout en réduisant le temps de provisionnement.

[En savoir plus sur les paquets tiers](https://access.redhat.com/documentation/en-us/red_hat_enterprise_linux/8/html-single/composing_a_customized_rhel_system_image/index#adding-a-source-to-a-blueprint_creating-system-images-with-composer-web-console-interface)

#### Personnalisation des images avec libguestfs

Personnalisez vos images système Gold à l'aide de l'ensemble d'outils libguestfs. Ce dernier fournit des fonctionnalités de modification supplémentaires aux images de système d'exploitation créées par l'outil de création d'images. Avec libguestfs, vous pouvez inspecter des images système, déposer ou ajuster des fichiers de configuration, placer du contenu d'applications et plus encore.

[En savoir plus sur les outils libguestfs](https://www.redhat.com/sysadmin/libguestfs-manage-vm)

#### Simplification de l'administration informatique

La console web de Red Hat Enterprise Linux simplifie l'administration et vous aide à réaliser des tâches complexes. L'administration devient alors accessible aux nouveaux utilisateurs comme aux experts chevronnés. La console web vous permet d'afficher et de configurer des appareils dans toute votre infrastructure complexe, qu'il s'agisse d'appliquer les mises à jour système ou de gérer les périphériques réseau et de stockage.

[Suivre un atelier interactif sur l'utilisation de la console web](https://lab.redhat.com/webconsole-software)

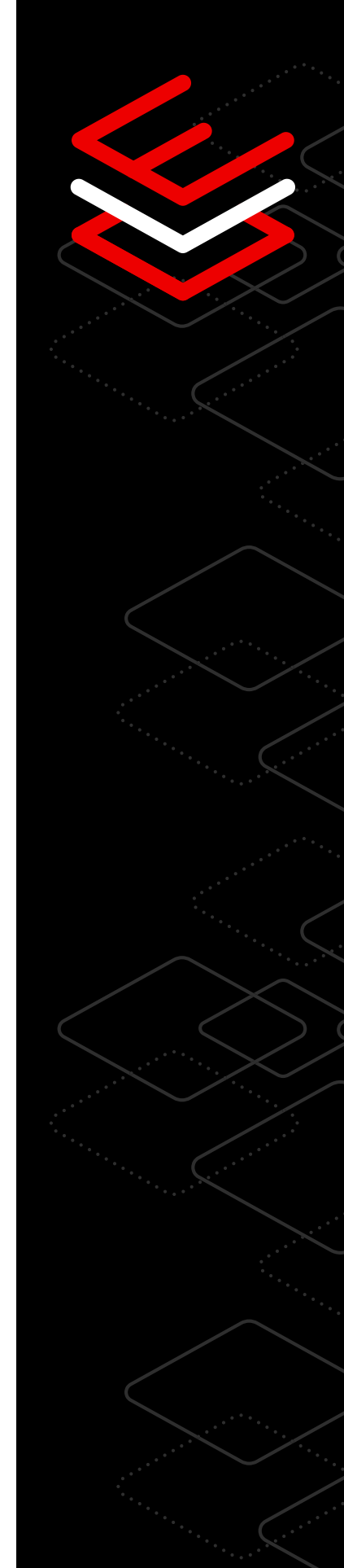

#### Compréhension des règles de pare-feu

Les règles de pare-feu peuvent être difficiles à afficher et à comprendre. L'interface graphique de la console web simplifie la consultation et la modification des règles du pare-feu afin de vous aider à comprendre leurs effets sur la sécurité et à gérer l'accès au réseau des systèmes. Elle facilite aussi la gestion des tâches, telles que l'ouverture du port à une application de base de données afin que les services soient accessibles via le pare-feu.

[En savoir plus sur les effets de sécurité du pare-feu](https://access.redhat.com/documentation/en-us/red_hat_enterprise_linux/8/html-single/managing_systems_using_the_rhel_8_web_console/index#using-the-web-console-for-managing-firewall_system-management-using-the-RHEL-8-web-console)

#### Obtention de données de performances sans commandes complexes

L'interface en ligne de commande peut se révéler difficile à utiliser pour obtenir des informations relatives aux performances. La console web de Red Hat Enterprise Linux permet aux administrateurs de gagner du temps et de simplifier l'affichage des données de performance grâce à de nouvelles informations visuelles sur les performances du réseau, le processeur, la mémoire et les disques, le tout sans avoir à écrire de commandes longues et complexes.

[Suivre un atelier interactif pour en savoir plus](https://lab.redhat.com/webconsole-perf)

#### Extension de la console web

La console web de Red Hat Enterprise Linux est modulaire et extensible, ce qui vous permet de choisir les fonctions qui doivent être disponibles sur votre système. Vous pouvez ajouter des applications pour développer la console web, notamment l'outil de création d'images, la gestion des machines virtuelles, la gestion des conteneurs, l'enregistrement des sessions, le stockage et le gestionnaire de souscriptions.

[Participer à un atelier interactif pour en savoir plus](https://lab.redhat.com/session-recording-tlog)

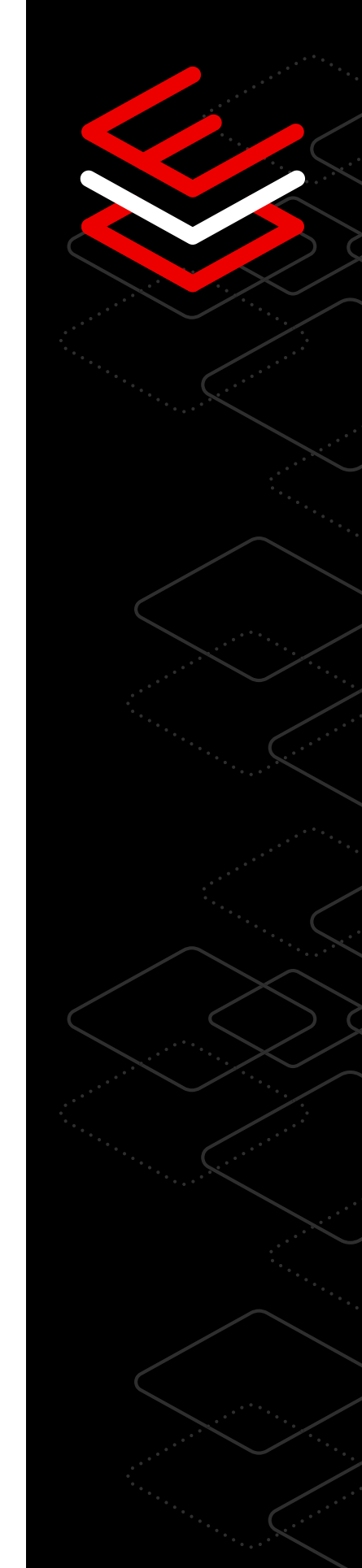

# <span id="page-23-0"></span>**Performances**

### 8 conseils techniques pour des charges de travail aux performances fiables

Découvrez des outils qui vous aideront à identifier les problèmes de performances, à analyser les données et à régler votre système de manière à améliorer le fonctionnement entre votre matériel et vos charges de travail.

#### Optimisation des performances des charges de travail avec TuneD

Le service Linux TuneD utilise des profils pour optimiser vos systèmes en fonction des différentes charges de travail et des cas d'utilisation. Il est possible d'optimiser un large éventail de charges de travail à l'aide d'une commande unique grâce aux profils de performance TuneD intégrés. Ces profils vous permettent d'appliquer des paramètres afin de maximiser les performances de votre système, sans vous soucier des aspects techniques.

#### [Tester TuneD et en savoir plus](https://lab.redhat.com/sql-server-cstore)

#### Création d'un instantané en temps réel à partir de la console web

Un tableau de bord unique et simple à utiliser est nécessaire pour comprendre les indicateurs de mesure complexes du système. Depuis une interface graphique en ligne, il est possible de visualiser divers indicateurs de performances (processeur, mémoire, stockage et réseau) et de déployer les profils configurés. Que vous gériez vos systèmes dans un datacenter, un cloud public ou des appareils d'edge computing, vous pouvez consulter des statistiques en direct et des données historiques, ce qui vous permet d'assembler tous les éléments et d'obtenir une vision d'ensemble de votre environnement.

[En savoir plus sur la console web](https://lab.redhat.com/webconsole-perf)

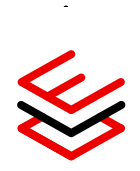

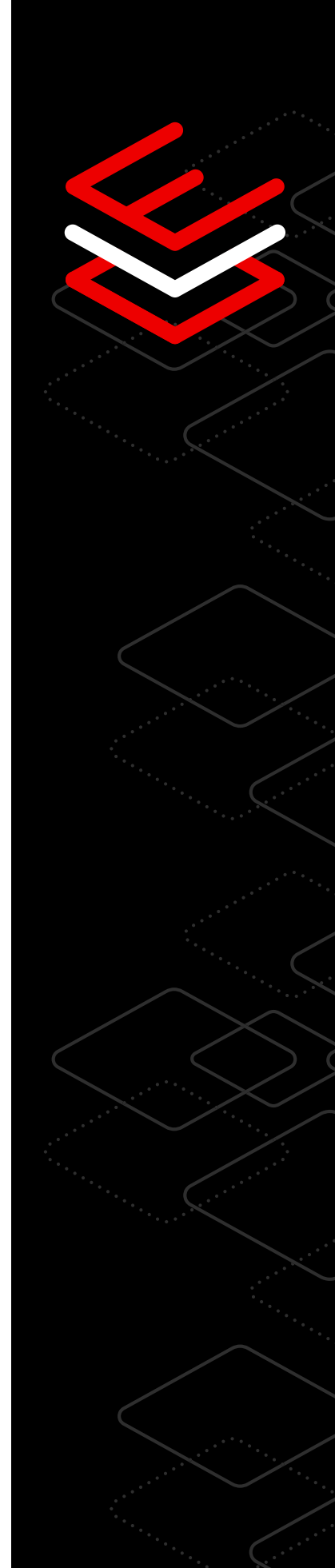

#### Analyse des performances à l'aide d'outils BCC légers

Vous souhaitez consulter les indicateurs de performances sans avoir à surcharger le système ? Les outils BCC (BPF Compiler Collection) vous aident à collecter des informations sur le noyau et à analyser les performances de votre système d'exploitation Linux. Basé sur la technologie eBPF (extended Berkeley Packet Filter), l'ensemble d'outils BCC contient plusieurs programmes Python légers et performants qui recueillent des indicateurs de performances programmables et spécifiques.

[Tester les outils BCC et en savoir plus](https://lab.redhat.com/ebpf-tracing)

#### Affichage des indicateurs historiques avec Performance Co-Pilot

Performance Co-Pilot (PCP) est un outil léger qui offre un aperçu complet des indicateurs de performances dans tout votre environnement. Grâce à la capture de données, la console web fournit un tableau historique qui regroupe les données d'utilisation et de saturation ainsi que les indicateurs d'erreurs du processeur, de la mémoire, du stockage et du réseau. Vous pouvez consulter les indicateurs d'utilisation et de saturation pour vos différentes ressources et à une date donnée, afin d'éviter que les erreurs ne se reproduisent. Vous pouvez également accéder aux données des indicateurs historiques et les partager directement avec l'équipe d'assistance Red Hat pour réduire le délai de résolution des problèmes.

[En savoir plus sur PCP](https://access.redhat.com/articles/1145953)

#### Intégration de Grafana pour visualiser des données enrichies

Grafana est une application d'analyse Open Source intégrable dans PCP qui offre des capacités de visualisation avancées en complément de vos données de performances. L'association des tableaux de bord Grafana préchargés aux capacités de journalisation à distance de PCP permet de regrouper en un seul affichage les données actuelles et historiques en provenance d'hôtes différents, à des fins d'analyse et de dépannage. Plusieurs plug-ins sont disponibles pour surveiller les applications de votre écosystème, comme SQL Server.

[En savoir plus sur la visualisation des données](https://www.redhat.com/fr/blog/visualizing-system-performance-rhel-8-using-performance-co-pilot-pcp-and-grafana-part-1)

#### Renforcement constant de la sécurité

Grâce au cycle de vie de 10 ans de Red Hat Enterprise Linux, vous avez accès à des correctifs liés aux performances qui vous aident à renforcer la sécurité de vos systèmes, tout en tirant le meilleur parti de votre investissement. Utilisez la fonction d'application de correctifs en direct si vous ne pouvez pas vous permettre de subir des temps d'arrêt. Si vous ne savez pas quels correctifs ont été appliqués, le service de correctifs de Red Hat Insights (inclus dans votre souscription) peut vous aider à rester à jour sur les derniers avis sur les produits.

[Participer à un atelier interactif sur l'amélioration de la sécurité](https://lab.redhat.com/kpatch-apply)

#### Évaluation des performances des charges de travail avant la production

L'une des premières étapes pour mesurer les performances d'un système est d'établir une référence. Si vous n'analysez pas vos performances de base ou si les données collectées sont incohérentes, vous ne saurez pas ce qu'il faut améliorer, par exemple les vitesses de traitement ou le stockage des données. Ce niveau de compréhension vous aide à planifier et résoudre les futurs problèmes de performance.

[En savoir plus sur les outils de performance Red Hat Enterprise Linux](https://access.redhat.com/documentation/en-us/red_hat_enterprise_linux/8/html/monitoring_and_managing_system_status_and_performance/index)

#### Optimisation des performances via la planification des capacités matérielles

La plupart des problèmes de performances complexes sont liés à la capacité matérielle. Lorsque vos systèmes n'atteignent pas les performances requises, vérifiez si vos applications saturent ou surchargent vos ressources matérielles. L'ajout de ressources supplémentaires permet généralement de résoudre ce type de problème.

[En savoir plus sur la capacité matérielle](https://access.redhat.com/articles/rhel-limits)

# <span id="page-26-0"></span>**Cycle de vie**

### 4 conseils techniques pour simplifier la planification des cycles de vie informatiques

Grâce à votre souscription Red Hat Enterprise Linux, vous disposez d'options de cycle de vie flexibles, stables et sécurisées qui vous aident à élaborer une stratégie d'infrastructure réfléchie et à planifier les modifications en fonction de votre propre calendrier. En plus de la visibilité sur les feuilles de route, les cycles d'assistance et les outils de migration, vous pouvez choisir parmi plusieurs versions prises en charge pour vous aider à améliorer l'agilité et la facilité de gestion informatique, en plus de vous concentrer sur la sécurité à mesure que votre entreprise évolue.

#### Amélioration de la planification du cycle de vie informatique

Prenez des décisions informées quant aux mises à niveau de votre système Red Hat Enterprise Linux avec un long cycle de vie, ce qui inclut :

- le cycle de vie étendu des versions majeures qui vous permet de standardiser votre environnement pendant 10 ans et d'assurer le bon fonctionnement continu de vos applications ;
- un module complémentaire Red Hat Enterprise Linux [Extended Update Support \(EUS\)](https://www.redhat.com/fr/resources/eus-datasheet) qui vous donne la possibilité d'étendre la prise en charge, y compris les correctifs de bogues et de sécurité, afin de réaliser moins de mises à niveau entre les versions mineures ;
- une souscription au module complémentaire [Extended Life Cycle Support](https://www.redhat.com/fr/resources/els-datasheet)  [\(ELS\)](https://www.redhat.com/fr/resources/els-datasheet) qui vous permet d'étendre l'assistance de Red Hat Enterprise Linux audelà de 10 ans et de planifier stratégiquement les transitions du cycle de vie du système d'exploitation grâce à des calendriers prévisibles et des conseils clairs de Red Hat.

[En savoir plus sur le cycle de vie de Red Hat Enterprise Linux](https://access.redhat.com/support/policy/updates/errata/)

#### Suivi des mises à jour grâce à la dernière version prise en charge de Red Hat Enterprise Linux

Leapp est un utilitaire qui vous offre le niveau de contrôle, de confiance et de liberté nécessaire pour rationaliser la mise à niveau vers la dernière version disponible. Il intègre des fonctions d'analyse qui vous indiquent la compatibilité des applications et qui fournissent des conseils de correction des problèmes. Une fois que vous êtes prêt, l'utilitaire effectue la mise à niveau en quelques minutes seulement, en conservant vos paramètres personnalisés, configurations et préférences.

[En savoir plus sur son fonctionnement](https://www.youtube.com/watch?v=VVVwg9IyqwQ&t=2s)

#### Simplification de la migration vers Red Hat Enterprise Linux

Convert2RHEL vous apporte le contrôle, la confiance et la liberté nécessaires pour migrer rapidement de CentOS Linux ou Oracle Linux vers le système d'exploitation Red Hat Enterprise Linux, entièrement supporté. Le processus automatisé conserve vos paramètres personnalisés, configurations et préférences pendant la migration, ce qui vous évite les frais de redéploiement.

[Découvrir Convert2RHEL](https://www.youtube.com/watch?v=xX7P4BzOcNg)

#### Rationalisation du déploiement dans un environnement de cloud hybride

L'outil de création d'images pour Red Hat Enterprise Linux vous aide à réduire le temps de provisionnement, à optimiser votre infrastructure et à accélérer le déploiement de vos charges de travail futures via la création d'images de système d'exploitation personnalisables et compatibles avec la plupart des fournisseurs de cloud et des technologies de virtualisation disponibles sur le marché.

Cet outil prend automatiquement en charge les détails du déploiement vers un environnement cloud, une machine virtuelle ou une image de façon à ce que vous puissiez mettre en œuvre Red Hat Enterprise Linux sur différentes plateformes, en fonction de vos besoins.

[Tester l'outil de création d'images pour Red Hat Enterprise Linux](https://console.redhat.com/beta/insights/image-builder)

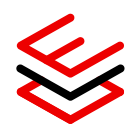

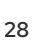

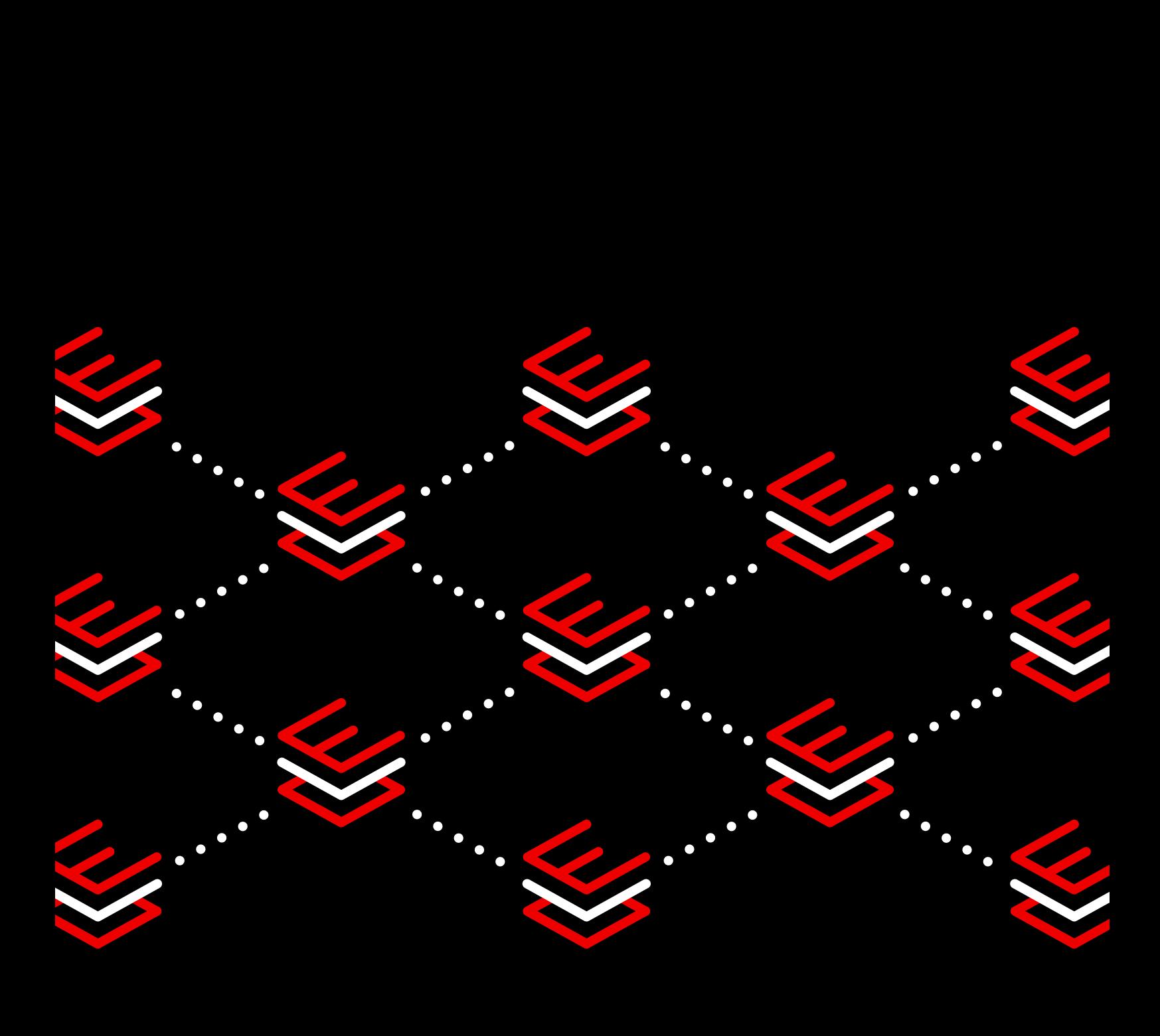

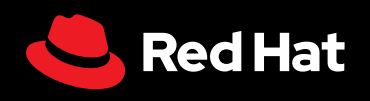

© 2023 Red Hat, Inc. Red Hat et Red Hat Enterprise Linux sont des marques commerciales de Red Hat, Inc., déposées aux États-Unis et dans d'autres pays. Linux® est la marque déposée de Linus Torvalds aux États-Unis et dans d'autres pays.